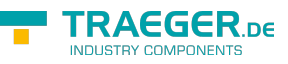

# OpcCertificateAcl Members

**Namespace:** Opc.UaFx.Server **Assemblies:** Opc.UaFx.Advanced.dll, Opc.UaFx.Advanced.dll The [OpcCertificateAcl](https://wiki.traeger.de/en/software/sdk/opc-ua/net/api/opc.uafx.server.opccertificateacl) type exposes the following members.

## <span id="page-0-0"></span>**Constructors**

### <span id="page-0-1"></span>OpcCertificateAcl(OpcServerBase)

#### **C#**

public OpcCertificateAcl(OpcServerBase owner)

#### **Parameters**

owner [OpcServerBase](https://wiki.traeger.de/en/software/sdk/opc-ua/net/api/opc.uafx.server.opcserverbase)

#### **Exceptions**

[ArgumentNullException](https://docs.microsoft.com/en-us/dotnet/api/system.argumentnullexception)

## <span id="page-0-2"></span>Properties

### <span id="page-0-3"></span>CertificateValidator

#### **C#**

public X509CertificateValidator CertificateValidator { get; set; }

#### **Property Value**

[Selectors.X509CertificateValidator](https://docs.microsoft.com/en-us/dotnet/api/system.identitymodelmembers#Selectors.X509CertificateValidator)

## <span id="page-0-4"></span>Methods

### <span id="page-0-5"></span>AddEntry(X509Certificate2)

#### **C#**

TRAEGER.DE Söllnerstr. 9 . 92637 Weiden . [info@traeger.de](mailto:info@traeger.de?subject=OpcCertificateAcl Members) . +49 (0)961 48 23 0 0

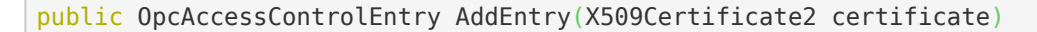

#### **Parameters**

certificate [Cryptography.X509Certificates.X509Certificate2](https://docs.microsoft.com/en-us/dotnet/api/system.securitymembers#Cryptography.X509Certificates.X509Certificate2)

#### **Returns**

[OpcAccessControlEntry](https://wiki.traeger.de/en/software/sdk/opc-ua/net/api/opc.uafx.server.opcaccesscontrolentry)

#### **Exceptions**

[ArgumentNullException](https://docs.microsoft.com/en-us/dotnet/api/system.argumentnullexception)

### <span id="page-1-0"></span>AddEntry(X509Certificate2, OpcAccessControlMode)

**C#**

public OpcAccessControlEntry AddEntry(X509Certificate2 certificate, OpcAccessControlMode operationAccessMode)

#### **Parameters**

certificate [Cryptography.X509Certificates.X509Certificate2](https://docs.microsoft.com/en-us/dotnet/api/system.securitymembers#Cryptography.X509Certificates.X509Certificate2)

operationAccessMode [OpcAccessControlMode](https://wiki.traeger.de/en/software/sdk/opc-ua/net/api/opc.uafx.server.opcaccesscontrolmode)

**Returns**

[OpcAccessControlEntry](https://wiki.traeger.de/en/software/sdk/opc-ua/net/api/opc.uafx.server.opcaccesscontrolentry)

#### **Exceptions**

[ArgumentNullException](https://docs.microsoft.com/en-us/dotnet/api/system.argumentnullexception)

### <span id="page-1-1"></span>AddEntry(X509Certificate2, OpcAccessControlMode,

**TRAEGER** DE **INDUSTRY COMPONENTS** 

TRAEGER.DE Söllnerstr. 9 . 92637 Weiden . [info@traeger.de](mailto:info@traeger.de?subject=OpcCertificateAcl Members) . +49 (0)961 48 23 0 0

### **TRAEGER** DE

### OpcAccessControlMode)

#### **C#**

public OpcAccessControlEntry AddEntry(X509Certificate2 certificate, OpcAccessControlMode operationAccessMode, OpcAccessControlMode endpointAccessMode)

#### **Parameters**

certificate [Cryptography.X509Certificates.X509Certificate2](https://docs.microsoft.com/en-us/dotnet/api/system.securitymembers#Cryptography.X509Certificates.X509Certificate2)

operationAccessMode [OpcAccessControlMode](https://wiki.traeger.de/en/software/sdk/opc-ua/net/api/opc.uafx.server.opcaccesscontrolmode)

endpointAccessMode [OpcAccessControlMode](https://wiki.traeger.de/en/software/sdk/opc-ua/net/api/opc.uafx.server.opcaccesscontrolmode)

#### **Returns**

[OpcAccessControlEntry](https://wiki.traeger.de/en/software/sdk/opc-ua/net/api/opc.uafx.server.opcaccesscontrolentry)

#### **Exceptions**

[ArgumentNullException](https://docs.microsoft.com/en-us/dotnet/api/system.argumentnullexception)

### <span id="page-2-0"></span>Authenticate(Object)

#### **C#**

public override OpcPrincipal Authenticate(object identityToken)

#### **Parameters**

identityToken [Object](https://docs.microsoft.com/en-us/dotnet/api/system.object)

#### **Returns**

**[OpcPrincipal](https://wiki.traeger.de/en/software/sdk/opc-ua/net/api/opc.uafx.server.opcprincipal)** 

## <span id="page-2-1"></span>ConfigureCore()

**C#**

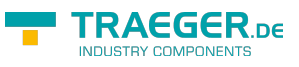

protected override void ConfigureCore()

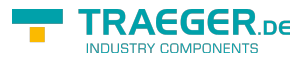

## **Table of Contents**

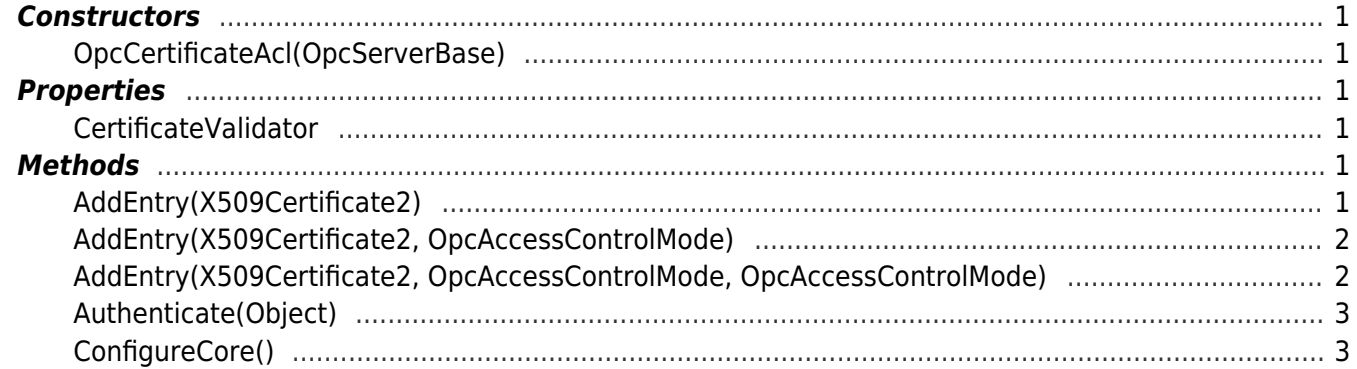

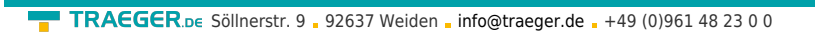

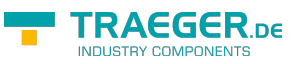